Please click the "Public Search Functionality" Link on the SCR home page and then type "Rim" in the Contractor/Business Name field on the next page. This should give you all of the jobs that are associated with Rimrock Construction.

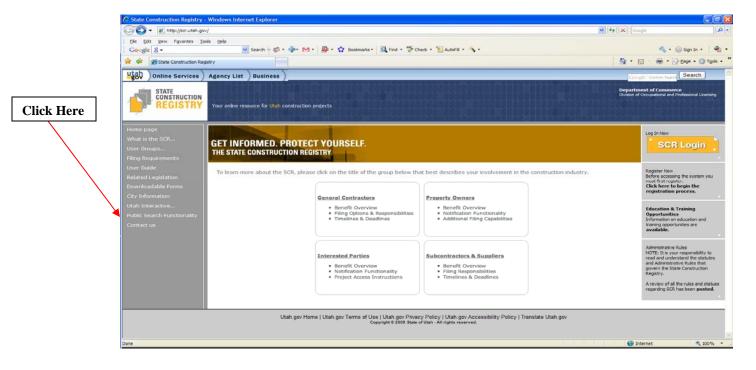

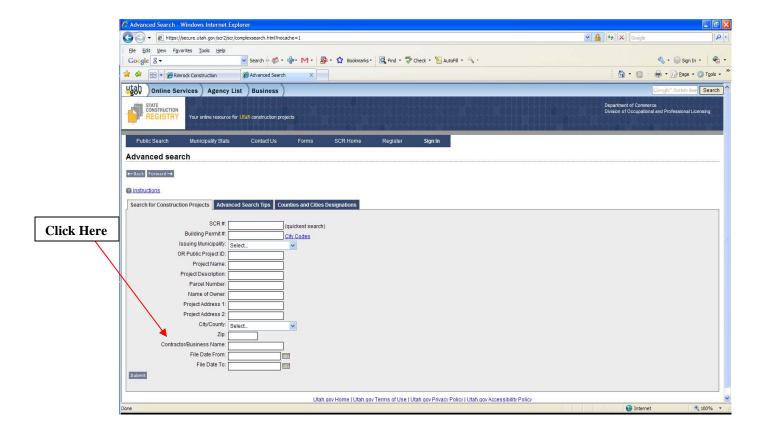